## **display**

- [hs display](https://moro.kr/open/hs-display)
- <https://discussions.apple.com/thread/2536944>

```
tell application "System Preferences"
  activate
set current pane to pane "com.apple.preference.displays"
end tell
```
## **Plugin Backlinks:**

From: <https://moro.kr/>- **Various Ways**

Permanent link: **<https://moro.kr/open/display>**

Last update: **2022/06/15 04:33**

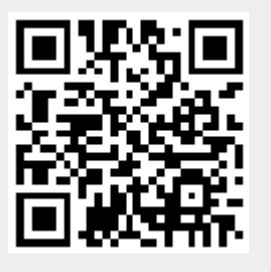